Picture This! Your Data in Tableau

Stephen McDaniel

Director of Analytics at Tableau Software

@Freakalytics

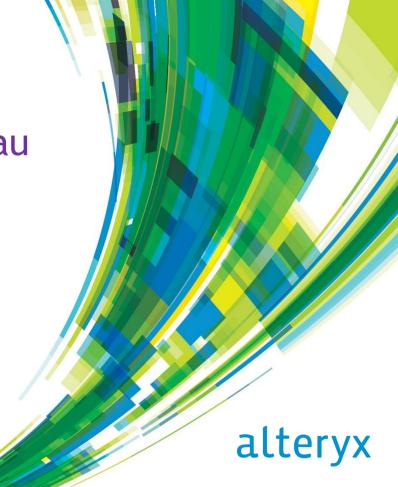

Visual Analytics
Refining Big Data
Into a Big Asset

"Big" data today, on your laptop!

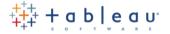

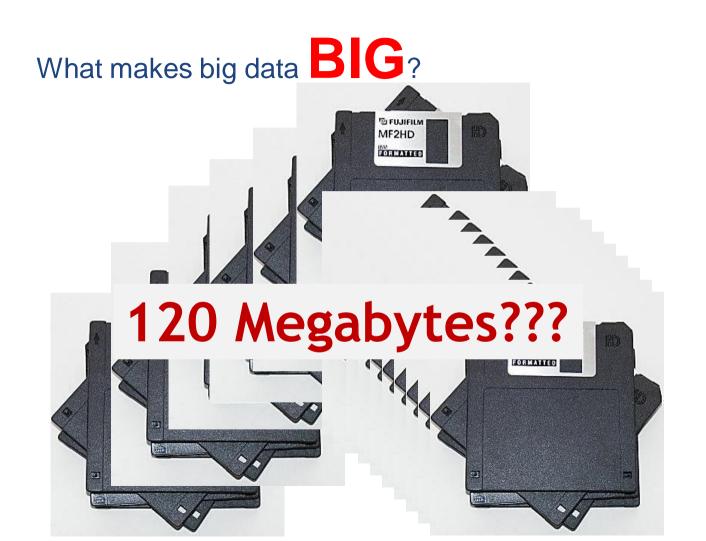

## What makes big data **BIG**?

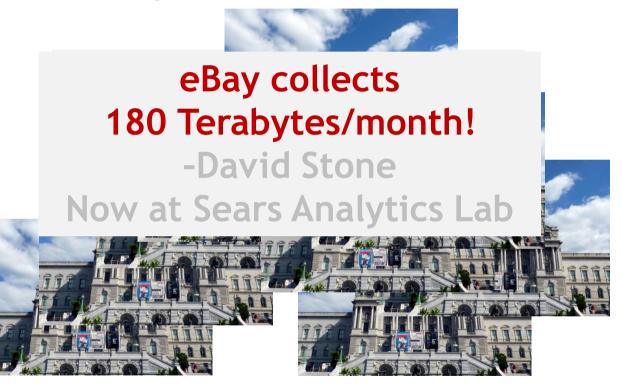

# What makes big data **USEFUL?**

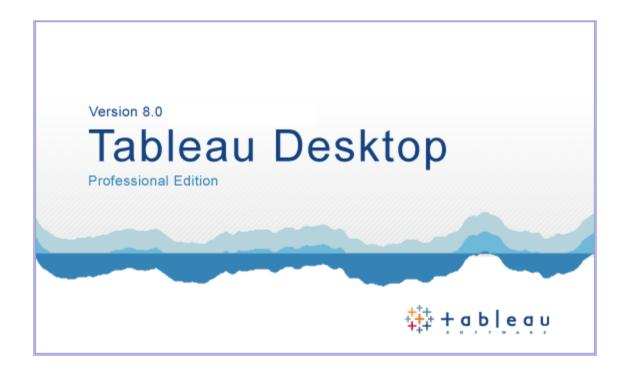

Airline performance database from Hadoop combined with

Market ticket pricing

From 2000-2010

All running on my laptop (no remote data in use!)

Airline performance from Hadoop
72M records

Market ticket pricing
216 million records

Merging both in a dashboard using Tableau's Data Engine on my laptop

Each circle represents an airport
Size = Flights per day from 2000-2010
Color = Average cost per 1,000 miles

A sparkline chart is shown in the bottom right

The sparkline shows the history of average cost per 1,000 miles

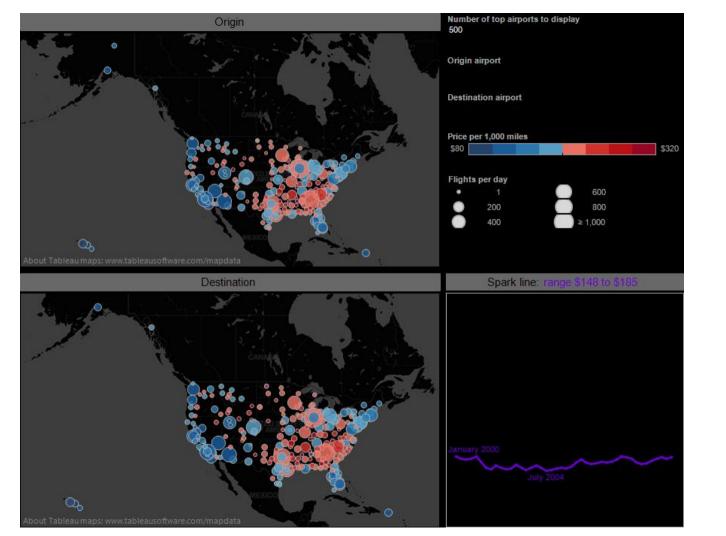

Each circle represents an airport

Size = Flights per day from 2000-2010

Color = Average cost per 1,000 miles

A sparkline chart is shown in the bottom right

The sparkline shows the history of average cost per 1,000 miles

Watch the video demo and discussion at <a href="http://www.freakalytics.com/bigdata3">http://www.freakalytics.com/bigdata3</a>

Visit <u>www.tableausoftware.com/products/trial</u> to install Tableau Desktop

#### Household profiles

Visit <u>www.freakalytics.com/alteryx</u> to download the workbook

Visit <u>www.tableausoftware.com/products/trial</u> to install Tableau Desktop and open the workbook

#### Gourmet fast food in Texas

Visit <u>www.freakalytics.com/alteryx</u> to download the workbook

Visit <u>www.tableausoftware.com/products/trial</u> to install Tableau Desktop and open the workbook